# **Belnet Storage**

Jean-Pierre Aerts - Product Management Erik De Neve - Services

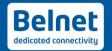

### Before we start...

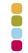

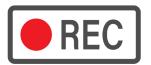

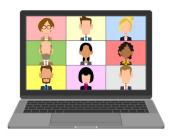

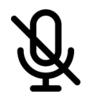

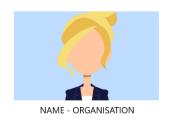

We speak:

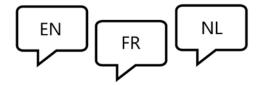

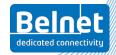

### **Technical specifications**

- A robust "Ceph" infrastructure
- data stored within the Belnet network
- Triple redundancy
- 3 different types of volumes
- Ability to make snapshots
- API that is publicly available
- You can keep track of the history

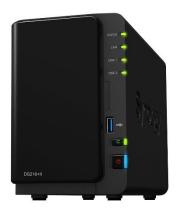

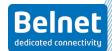

# 3 types of storage

- NFS (Network File System)
- iSCSI (Internet Small Computer System Interface)
- **S3** (object storage)

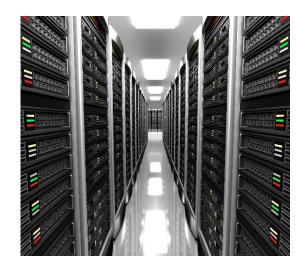

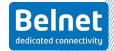

### **Snapshots**

- A snapshot is a copy of one of the disks
- Used for backup or versioning
- You can take snapshots of any disk
- You can revert later to restore to a previous version

#### What does it cost?

- A snapshot is like an extra disk
- It is part of your used capacity

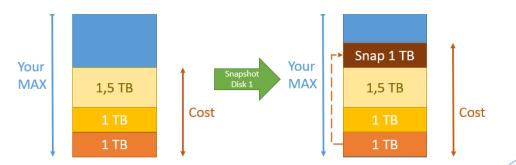

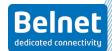

### **Main Advantages**

- Security (suitable for the storage of sensitive data)
- Reliability (triple redundancy)
- Flexibility (adapt storage space to your needs)
- High Performance
- Price based on consumption

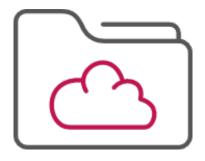

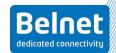

### **Cost structure**

- Competitive pricing
- Triple redundant setup by default
- No Egress Costs
- Pricing model: pay for what you use

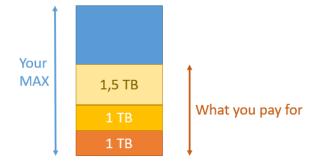

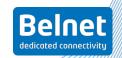

### **Pricing**

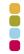

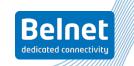

# **Belnet Storage**

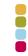

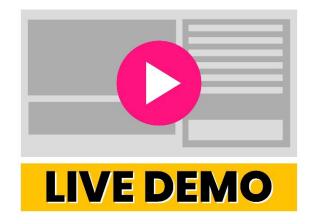

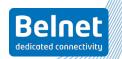

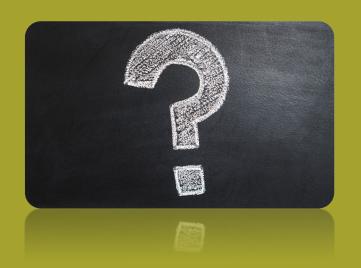

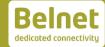

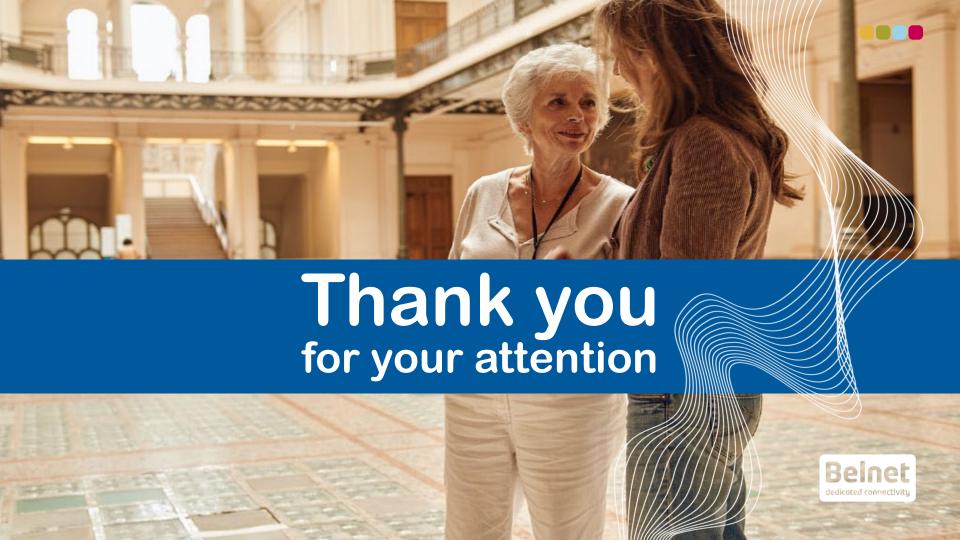